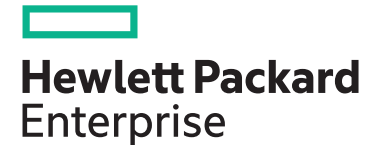

# **HPE Digital Learner Certified Ethical Hacker Content Pack**

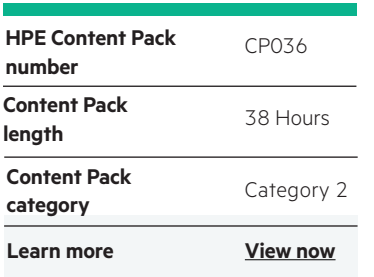

#### **Why HPE Education Services?**

- IDC MarketScape leader 5 years running for IT education and training\*
- Recognized by IDC for leading with global coverage, unmatched technical expertise, and targeted education consulting services\*
- Key partnerships with industry leaders OpenStack®, VMware®, Linux®, Microsoft®, ITIL, PMI, CSA, and SUSE
- Complete continuum of training delivery options—self-paced eLearning, custom education consulting, traditional classroom, video on-demand instruction, live virtual instructor-led with hands-on lab, dedicated onsite training
- Simplified purchase option with HPE Training Credits

This course provides learners with the knowledge and abilities to assess the security of computer systems. Students learn how to look for weaknesses and vulnerabilities in target systems using the same knowledge and tools used by malicious hackers (but in a lawful and legitimate manner in order to make the assessment).

#### **Audience**

This course significantly benefits security officers, auditors, security

professionals, site administrators, and anyone who is concerned about the integrity of the network infrastructure, or is interested in Certified Ethical Hacker credentials.

### **Objectives**

The objective of this course is to prepare professional information security specialists for credentialing in ethical hacking. The goal is have individuals meet or exceed the minimum prescribed standards of the Certified Ethical Hacker.

#### **Examination**

- Exam Reference: 312-50 (Certified Ethical Hacker)
- Number of questions: 125
- Types of questions: Multiple choice
- Time allowed to complete: 4 hours
- Recommended level of experience: At least 2 years of relevant security-related experience
- Passing score: 70% (or 88 correct questions)

#### **Next Steps**

There are a number of pathways to take following your Ethical Hacker certification. We suggest you look at the other CompTIA courses available within the HPE Digital Learner.

## **Detailed Content Pack outline**

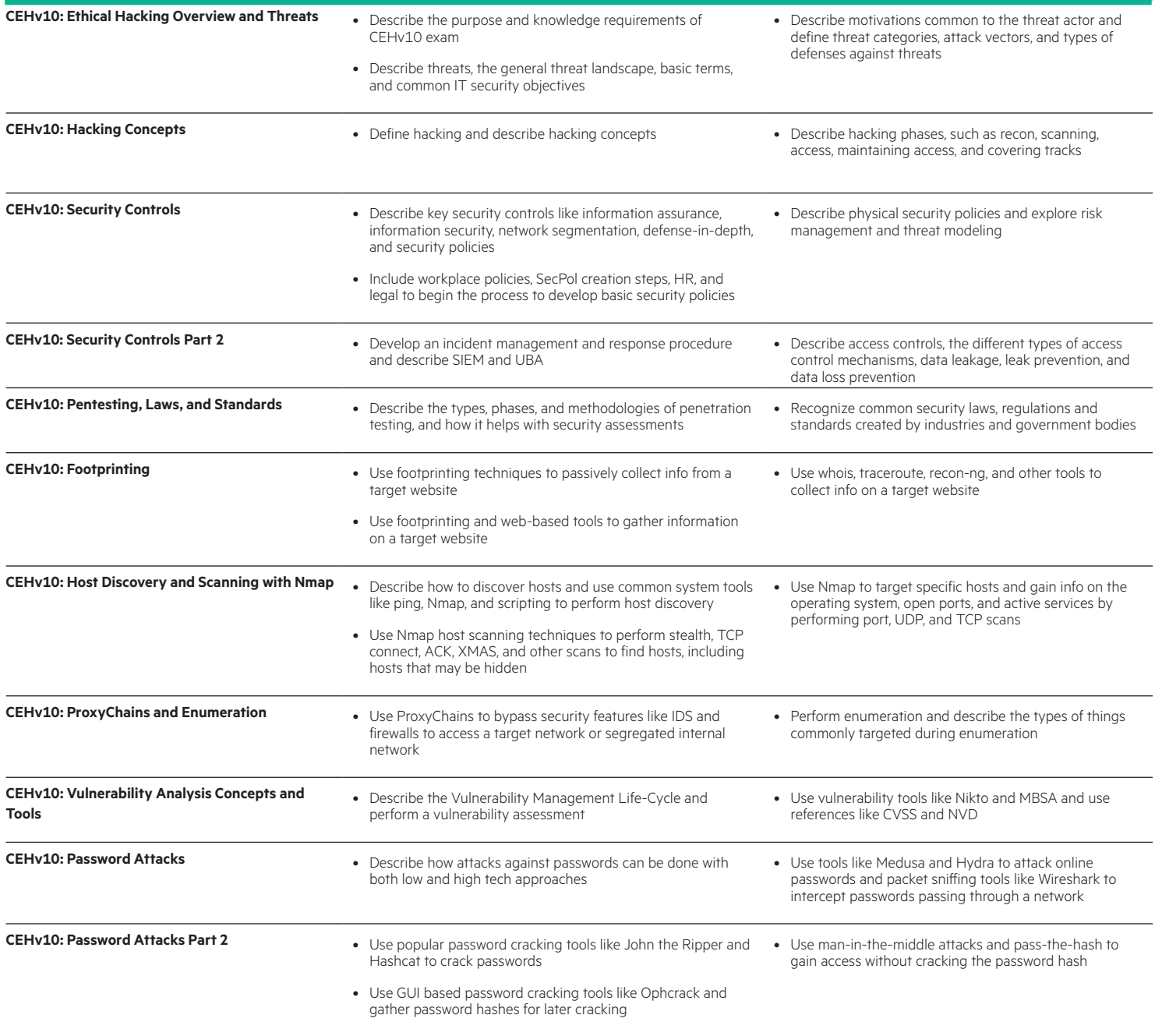

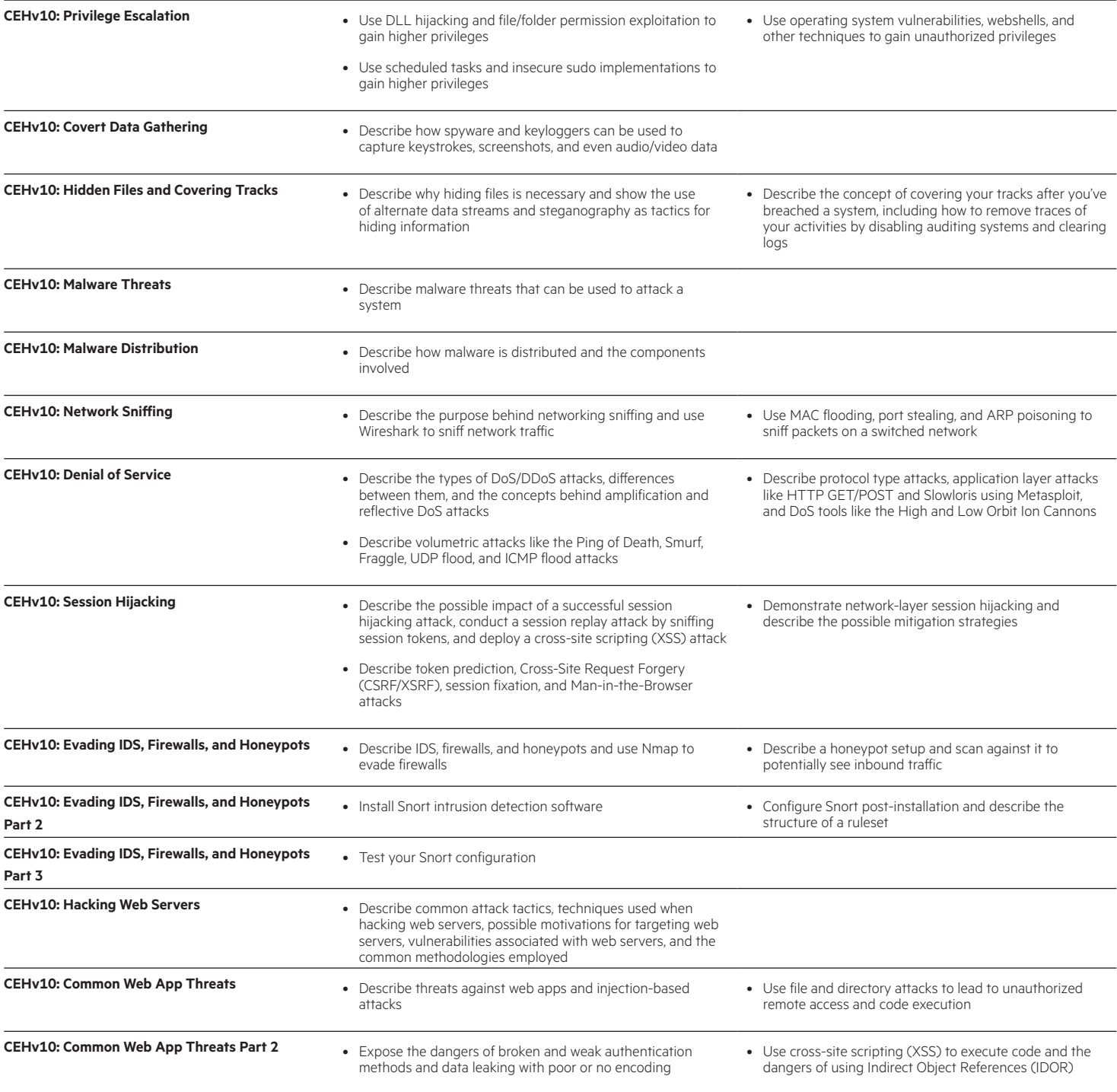

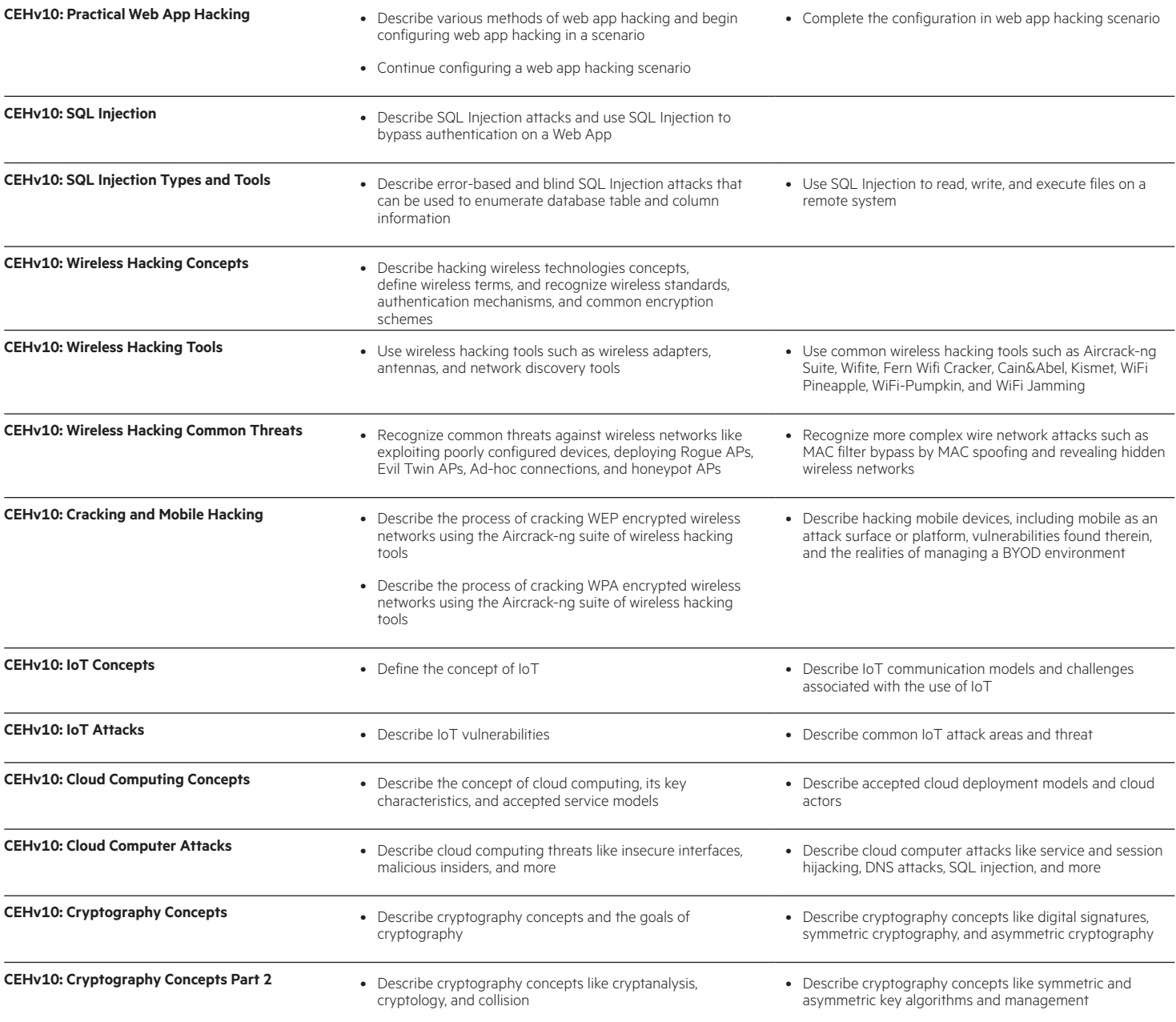

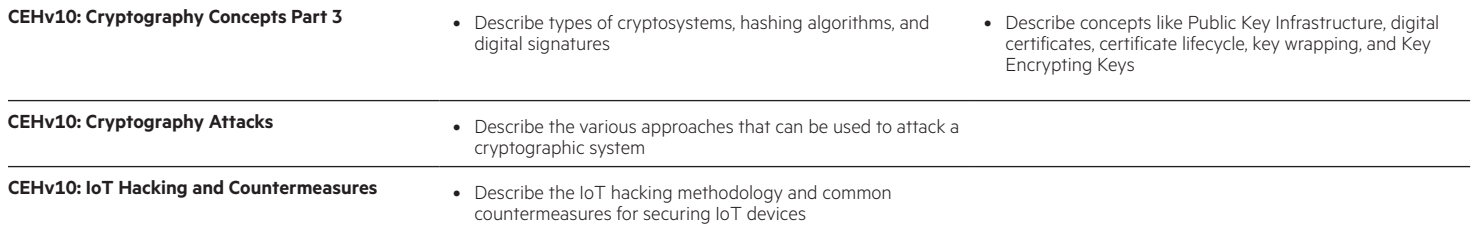

www.hpe.com/ww/digitallearner Learn more at www.hpe.com/ww/digitallearner-contentpack

**Follow us:**

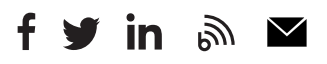

**Hewlett Packard** Enterprise

© Copyright 2019 Hewlett Packard Enterprise Development LP. The information contained herein is subject to change without notice. The only warranties for Hewlett Packard Enterprise products and services are set forth in the express warranty statements accompanying such products and services. Nothing herein should be construed as constituting an additional warranty. Hewlett Packard Enterprise shall not be liable for technical or editorial errors or omissions contained herein.

Microsoft is either a registered trademark or trademark of Microsoft Corporation in the United States and/or other countries. The OpenStack Word Mark is either a registered trademark/service mark or trademark/service mark of the OpenStack Foundation, in the United States and other countries and is used with the OpenStack Foundation's permission. We are not affiliated with, endorsed or sponsored by the OpenStack Foundation or the OpenStack community. Pivotal and Cloud Foundry are trademarks and/or registered trademarks of Pivotal Software, Inc. in the United States and/or other countries. Linux is the registered trademark of Linus Torvalds in the U.S. and other countries. VMware is a registered trademark or trademark of VMware, Inc. in the United States and/or other jurisdictions.